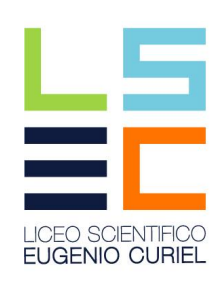

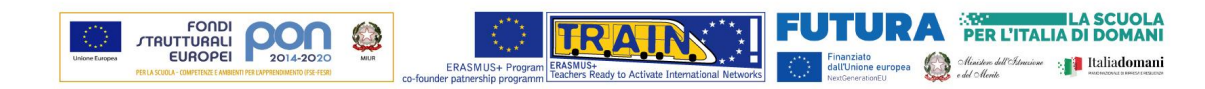

All'Albo All'amministrazione trasparente Al sito web

OGGETTO: Piano nazionale di ripresa e resilienza. Missione 4 – Istruzione e ricerca – Componente 1 – Potenziamento dell'offerta dei servizi di istruzione: dagli asili nido alle università – Investimento 3.1 "Nuove competenze e nuovi linguggai", finanziato dall'Unione europea – Next Genergtion EU – "Azioni di potenziamento delle competenze STEM e multilinguistiche" – Intervento A: Realizzazione di percorsi didattici, formativi e di orientamento per studentesse e studenti finalizzati a promuovere l'integrazione. all'interno dei curricula di tutti i cicli scolastici, di attività, metodologie e contenuti volti a sviluppare le competenze STEM, digitali e di innovazione, nonché quelle linguistiche, garantendo pari opportunità e parità di genere in termini di approccio metodologico e di attività di orientamento STEM - Intervento B: enalizzazione di percorsi formativi di lingua e di metodologia di durata annuale, finalizzati al potenziamento delle competenze linguistiche dei docenti in servizio e al miglioramento delle loro competenze metodologiche di insegnamento. Proncesio contrato interaction interaction interaction interaction interaction of the system and the system and the system and the system and the system of the system of the system of the system of the system of the colle

Azioni di potenziamento delle competenze STEM e multilinguistiche

(D.M. n. 65/2023)

# Decreto per il conferimento di incarichi individuali come TUTOR D'AULA per la realizzazione dei corsi previsti dal progetto

## Titolo del Progetto STEM e ENGLISH al Curiel

## C.U.P. C94D23001740006

VISTA la Legge n. 241 del 7 agosto 1990, recante «Nuove norme in materia di procedimento amministrativo e di diritto di accesso ai documenti amministrativi»:

VISTO il Decreto Legislativo del 30 marzo 2001, n. 165, avente ad oggetto «Norme genergli sull'ordingmento del lavoro alle dipendenze delle amministrazioni pubbliche» e, in particolare, l'art. 7, comma 6:

VISTA la legge del 16 gennaio 2003, n. 3, recante «Disposizioni ordinamentali in materia di pubblica amministrazione» e, in particolare, l'art. 11 («*Codice unico di progetto degli investimenti pubblici»*), commi 1 e 2-*bis*:

VISTO il Decreto Legislativo del 10 settembre 2003, n. 276, recante «Attugzione delle deleghe in materig di occupazione e mercato del lavoro, di cui alle legge 14 febbraio 2003, n. 30»:

VISTO il Decreto Legislativo del 9 aprile 2008, n. 81, avente ad oggetto «Attugzione dell'articolo 1 della legge 3 agosto 2007, n. 123, in materia di tutela della salute e della sicurezza nei luoghi di lavoro»:

VISTO il Decreto Legislativo del 14 marzo 2013, n. 33, recante «Riordino della disciplina riguardante il diritto di accesso civico e gli obblighi di pubblicità, trasparenza e diffusione di informazioni da parte delle pubbliche amministrazioni»;

VISTO il Decreto Legislativo dell'8 aprile 2013, n. 39, avente ad oggetto «Disposizioni in materia di inconferibilità e incompatibilità di incarichi presso le pubbliche amministrazioni e presso gli enti privati in controllo pubblico, a norma dell'articolo 1, commi 49 e 50, della legge 6 novembre 2012, n. 190»;

VISTO il Decreto Legislativo del 15 giugno 2015, n. 81, concernente «Disciplina organica dei contratti di lavoro e revisione della normativa in tema di mansioni, a norma dell'articolo 1, comma 7, della legge 10 dicembre 2014, n. 183»;

VISTA la legge 13 luglio 2015, n. 107, recante «Riforma del sistema nazionale di istruzione e formazione e delega per il riordino delle disposizioni legislative vigenti» e, in particolare, l'articolo 1, comma 7, lett. a), che prevede la «valorizzazione e potenziamento delle competenze linguistiche, con particolare riferimento all'italiano nonché alla linaua inalese e ad altre linaue dell'Unione europea, anche mediante l'utilizzo della metodologia Content language integrated learning»;

VISTO il decreto legislativo 13 aprile 2017, n. 59, recante «Riordino, adequamento e semplificazione del sistema di formazione iniziale e di accesso nei ruoli di docente nella scuola secondaria per renderlo funzionale alla valorizzazione sociale e culturale della professione, a norma dell'articolo 1, commi 180 e 181, lettera b), della legge 13 luglio 2015, n. 107» e, in particolare, l'articolo 16-ter, introdotto dall'art. 44, comma 1, lett. i), del decreto-legge 30 aprile 2022, n. 36, convertito, con modificazioni, dalla legge 29 giugno 2022, n. 79, recante «Ulteriori misure urgenti per l'attuazione del Piano nazionale di ripresa e resilienza (PNRR)», il quale prevede che, nell'ambito dell'attuazione del Piano nazionale di ripresa e resilienza, con riferimento alle metodologie didattiche innovative e alle competenze linguistiche e digitali, a decorrere dall'anno scolastico 2023/2024, fermo restando quanto previsto dall'articolo 1, comma 124, della legge 13 luglio 2015, n. 107, in ordine alla formazione obbligatoria che ricomprende le competenze digitali e l'uso critico e responsabile degli strumenti digitali, è istituito un sistema di formazione e aggiornamento permanente dei docenti di ruolo;

VISTA la legge 20 agosto 2019, n. 92, recante «Introduzione dell'insegnamento scolastico dell'educazione civica» e, in particolare, l'articolo 5, relativo all'educazione alla cittadinanza digitale;

VISTO il decreto-legge del 31 maggio 2021, n. 77, convertito, con modificazioni, dalla legge del 29 luglio 2021, n. 108, recante «Governance del Piano nazionale di ripresa e resilienza e prime misure di rafforzamento delle strutture amministrative e di accelerazione e snellimento delle procedure» e, in particolare, l'art, 41, comma  $2$ -ter;

VISTO il decreto-legge del 9 giugno 2021, n. 80, convertito, con modificazioni, dalla Legge del 6 agosto 2021, n. 113, recante «Misure urgenti per il rafforzamento della capacità amministrativa delle pubbliche amministrazioni funzionale all'attuazione del Piano nazionale di ripresa e resilienza (PNRR) e per l'efficienza della giustiziai» e, in particolare, l'art. 1, comma 1;

VISTO il decreto-legge del 10 settembre 2021, n. 121, convertito con modificazioni dalla Legge 9 novembre 2021, n. 156, recante «Disposizioni urgenti in materia di investimenti e sicurezza delle infrastrutture, dei trasporti e della circolazione stradale, per la funzionalità del Ministero delle infrastrutture e della mobilità sostenibili, del Consiglio superiore dei lavori pubblici e dell'Agenzia nazionale per la sicurezza delle ferrovie e delle infrastrutture stradali e autostradali»;

VISTO in particolare, l'art. 10, comma 4, del predetto decreto-legge, ai sensi del quale «Laddove non diversamente previsto nel PNRR, ai fini della contabilizzazione e rendicontazione delle spese, le amministrazioni ed i soggetti responsabili dell'attuazione possono utilizzare le «opzioni di costo semplificate» previste dagli articoli 52 e seguenti del regolamento (UE) 2021/1060 del Parlamento europeo e del Consiglio, del 24 giugno 2021. Ove possibile, la modalità semplificata di cui al primo periodo è altresì estesa alla contabilizzazione e alla rendicontazione delle spese sostenute nell'ambito dei Piani di sviluppo e coesione di cui all'articolo 44 del decreto-legge 30 aprile 2019, n. 34, convertito, con modificazioni, dalla legge 28 giugno 2019, n. 58»;

VISTO il decreto-legge del 6 novembre 2021, n. 152, convertito, con modificazioni, dalla legge 29 dicembre 2021, n. 233, recante «Disposizioni urgenti per l'attuazione del Piano nazionale di ripresa e resilienza (PNRR) e per la prevenzione delle infiltrazioni mafiose»;

VISTA la suddetta legge 29 dicembre 2021, n. 233 e, in particolare, l'articolo 24-bis, relativo allo sviluppo delle competenze digitali;

VISTO il Decreto-Legge del 30 aprile 2022, n. 36, convertito con modificazioni dalla Legge 29 giugno 2022, n. 79, recante «Ulteriori misure urgenti per l'attuazione del Piano nazionale di ripresa e resilienza (PNRR)» e, in particolare, l'art. 47, comma 5;

VISTO il decreto-legge 17 maggio 2022, n. 50, convertito, con modificazioni, dalla legge 15 luglio 2022, n. 91, recante «Misure urgenti in materia di politiche energetiche nazionali, produttività delle imprese e attrazione degli investimenti, nonché in materia di politiche sociali e di crisi ucraina»;

VISTO il decreto-legge 11 novembre 2022, n. 173, recante «Disposizioni urgenti in materia di riordino delle attribuzioni dei Ministeri», convertito, con modificazioni, dalla legge 16 dicembre 2022, n. 204, e, in particolare, l'articolo 6;

VISTA la legge 29 dicembre 2022, n. 197, recante «Bilancio di previsione dello Stato per l'anno finanziario 2023 e bilancio pluriennale per il triennio 2023-2025» e, in particolare, i commi 547 - 554, in tema di iniziative per il rafforzamento delle competenze STEM, digitali e di innovazione da parte degli studenti in tutti i cicli scolastici;

VISTO il decreto-legge 24 febbraio 2023, n. 13, recante «Disposizioni urgenti per l'attuazione del Piano nazionale di ripresa e resilienza (PNRR) e del Piano nazionale degli investimenti complementari al PNRR (PNC), nonché per l'attuazione delle politiche di coesione e della politica agricola comune»;

VISTO il Regolamento (UE) 2016/679 del 14 aprile 2016, relativo alla protezione delle persone fisiche con riguardo al trattamento dei dati personali, nonché alla libera circolazione di tali dati e che abroga la direttiva 95/46/CE (Regolamento generale sulla protezione dei dati);

VISTE le Conclusioni del Consiglio dell'Unione europea (2020/C 415/10) sull'istruzione digitale nelle società della conoscenza europee;

VISTA la Raccomandazione del Consiglio dell'Unione europea sul programma nazionale di riforma 2020 dell'Italia che formula un parere del Consiglio sul programma di stabilità 2020 dell'Italia (COM(2020) 512 final), che richiede, tra l'altro, di investire nell'apprendimento a distanza, nonché nell'infrastruttura e nelle competenze digitali di educatori e discenti, anche rafforzando i percorsi didattici relativi alle discipline STEM;

VISTO il Piano d'azione per l'istruzione digitale 2021-2027 «Ripensare l'istruzione e la formazione per l'era digitale» di cui alla Comunicazione COM (2020) 624 final del 30 settembre 2020 della Commissione al Parlamento europeo, al Consiglio, al Comitato Economico e sociale europeo e al Comitato delle regioni;

VISTO il Regolamento (UE) 2021/241 del Parlamento europeo e del Consiglio dell'Unione europea, del 12 febbraio 2021, che istituisce il dispositivo per la ripresa e la resilienza e, in particolare, l'art. 6, paragrafo 2;

VISTA la Risoluzione del Parlamento europeo del 10 giugno 2021 (2022/C 67/18) sulla promozione della parità tra donne e uomini in materia di istruzione e occupazione nel campo della scienza, della tecnologia, dell'ingegneria e della matematica (STEM);

VISTO il Regolamento Delegato (UE) 2021/2106 della Commissione del 28 settembre 2021, «che integra il regolamento (UE) 2021/241 del Parlamento europeo e del Consiglio, che istituisce il dispositivo per la ripresa e la resilienza, stabilendo gli indicatori comuni e gli elementi dettagliati del quadro di valutazione della ripresa e della resilienza»;

VISTA la Linea di Investimento 3.1 del Piano Nazionale di Ripresa e Resilienza (Missione 4, Componente 1). denominata «Nuove competenze e nuovi linguaggi»;

VISTA la Strategia per i diritti delle persone con disabilità 2021-2030 della Commissione europea;

VISTA la Circolare della Presidenza del Consiglio dei ministri - Dipartimento della funzione pubblica n. 2 dell'11 marzo 2008, avente ad oggetto «Legge 24 dicembre 2007, n. 244, disposizioni in tema di collaborazioni esterne»;

VISTA la Delibera CIPE n. 63/2020 e, in particolare, l'art. 1 («Nullità degli atti di finanziamento/autorizzazione degli investimenti pubblici derivante dalla mancata apposizione dei CUP»);

VISTO il Decreto Interministeriale del 28 agosto 2018, n. 129, recante «Istruzioni generali sulla gestione amministrativo-contabile delle istituzioni scolastiche, ai sensi dell'articolo 1, comma 143, della legge 13 luglio 2015, n. 107»;

VISTO il Decreto del Presidente del Consiglio dei ministri del 15 settembre 2021, che definisce le modalità, le tempistiche e gli strumenti per la rilevazione dei dati di attuazione finanziaria, fisica e procedurale relativa a ciascun progetto finanziato nell'ambito del PNRR, nonché dei milestone e target degli investimenti e delle riforme e di tutti gli ulteriori elementi informativi previsti nel Piano necessari per la rendicontazione alla Commissione europea:

VISTO il Decreto del Ministro dell'economia e delle finanze del 6 agosto 2021, recante «Assegnazione delle risorse finanziarie previste per l'attuazione degli interventi del Piano nazionale di ripresa e resilienza (PNRR) e ripartizione di traguardi e obiettivi per scadenze semestrali di rendicontazione»;

VISTO il Decreto del Ministro dell'Economia e delle Finanze dell'11 ottobre 2021, recante «Procedure relative alla gestione finanziaria delle risorse previste nell'ambito del PNRR di cui all'articolo 1, comma 1042, della legge 30 dicembre 2020, n. 178»;

VISTI il Contratto Collettivo Nazionale (CCNL) del Comparto Scuola del 29 novembre 2007 e il Contratto Collettivo Nazionale (CCNL) dell'Area Istruzione e Ricerca 2016-2018 del 19 aprile 2018;

VISTO il Contratto Collettivo Nazionale (CCNL) relativo ai principali aspetti del trattamento economico del personale del comparto Istruzione e Ricerca 2019-2021 del 6 dicembre 2022;

VISTO il Contratto Collettivo Nazionale di Lavoro (CCNL) del personale del comparto Istruzione e ricerca 2019-2021 del 18 gennaio 2024;

VISTA la Circolare del Ministero del Lavoro della Salute e delle Politiche Sociali del 2 febbraio 2009, n. 2, avente ad oggetto «Tipologia dei soggetti promotori, ammissibilità delle spese e massimali di costo per le attività rendicontate a costi reali cofinanziate dal fondo sociale europeo 2007-2013 nell'ambito dei programmi operativi nazionali  $(P.O.N.)$ »;

VISTA la Circolare INPS del 6 luglio 2004, n. 103, avente ad oggetto «Legge 24 novembre 2003, n. 326. Art. 44. Esercenti attività di lavoro autonomo occasionale e incaricati alle vendite a domicilio. Chiarimenti»;

VISTA la Circolare del Ministero per la semplificazione e la pubblica amministrazione n. 3 del 23 novembre 2017, recante «Indirizzi operativi in materia di valorizzazione dell'esperienza professionale del personale con contratto di lavoro flessibile e superamento del precariato»;

VISTA la Circolare del Ministero dell'Istruzione, dell'Università e della Ricerca n. 34815 del 2 agosto 2017, relativa alla procedura di individuazione del personale esperto e dei connessi adempimenti di natura fiscale, previdenziale e assistenziale;

VISTO l'allegato alla Circolare MEF del 14 ottobre 2021, n. 21, recante «Piano Nazionale di Ripresa e Resilienza (PNRR) - Trasmissione delle Istruzioni Tecniche per la selezione dei progetti PNRR»;

VISTA la Circolare del Ministero dell'Economia e delle Finanze – Dipartimento della Ragioneria Generale dello Stato - n. 4, del 18 gennaio 2022, recante «Piano Nazionale di Ripresa e Resilienza (PNRR) - articolo 1, comma 1 del decreto-legge n. 80 del 2021 - Indicazioni attuative»;

VISTO il decreto del Ministro dell'Istruzione e del merito 12 aprile 2023, n. 65, con il quale sono state ripartite le risorse tra le Istituzioni scolastiche in attuazione della linea di investimento 3.1 «Nuove competenza e nuovi linguaggi» della Missione 4, Componente 1 - Istruzione e ricerca, del PNRR, finanziata per complessivi euro 1.1 miliardi:

VISTO in particolare, l'Allegato 1, «Quota A», al predetto decreto n. 65 del 2023, che prevede il finanziamento destinato a questa Istituzione scolastica per l'importo di € 84.315,21 e «Quota B», al predetto decreto n. 65 del 2023, che prevede il finanziamento destinato a questa Istituzione scolastica per l'importo di €12.179,30;

VISTO il decreto del Ministro dell'Istruzione e del merito 15 settembre 2023, n. 184, recante «Adozione delle Linee Guida per le discipline STEM»;

VISTE le Linee guida per le discipline STEM, finalizzate ad introdurre nel PTOF delle Istituzioni scolastiche ed educative statali azioni dedicate a rafforzare nei curriculi lo sviluppo delle competenze matematicoscientifico-tecnologiche e digitali legate agli specifici campi di esperienza e l'apprendimento delle discipline STEM, anche attraverso metodologie didattiche innovative;

VISTA la nota del Ministero dell'Istruzione e del merito del 24 ottobre 2023, n. 4588, con la quale sono state trasmesse le Linee guida per le discipline STEM ai dirigenti scolastici, ai docenti e a tutti gli studenti;

VISTE le Istruzioni operative prot. n. 132935, del 15 novembre 2023, adottate dal Ministero dell'Istruzione e del merito e recanti «PIANO NAZIONALE DI RIPRESA E RESILIENZA MISSIONE 4: ISTRUZIONE E RICERCA Componente 1 - Potenziamento dell'offerta dei servizi di istruzione: dagli asili nido alle Università Investimento 3.1: Nuove competenze e nuovi linguaggi - Azioni di potenziamento delle competenze STEM e multilinguistiche (D.M. 65/2023)» e, in particolare, il paragrafo 3, sezione «Le tipologie di attività di formazione e le opzioni semplificate di costo»;

VISTO il programma annuale 2024 approvato con delibera n. 13 dell'8.2.2024;

**CONSIDERATI** il progetto e l'Accordo di concessione sottoscritti digitalmente dal Dirigente scolastico e dal Coordinatore dell'Unità di Missione del PNRR;

VISTO il Decreto del Dirigente Scolastico di assunzione in bilancio del progetto, prot. n. 1669 del 06/03/2024;

CONSIDERATA la necessità, nell'ambito del Progetto STEM e ENGLISH al Curie, CUP C94D23001740006, di avvalersi della collaborazione di almeno 10 unità di TUTOR D'AULA per la realizzazione dei seguenti corsi per i quali è prevista la presenza dei tutor d'aula:

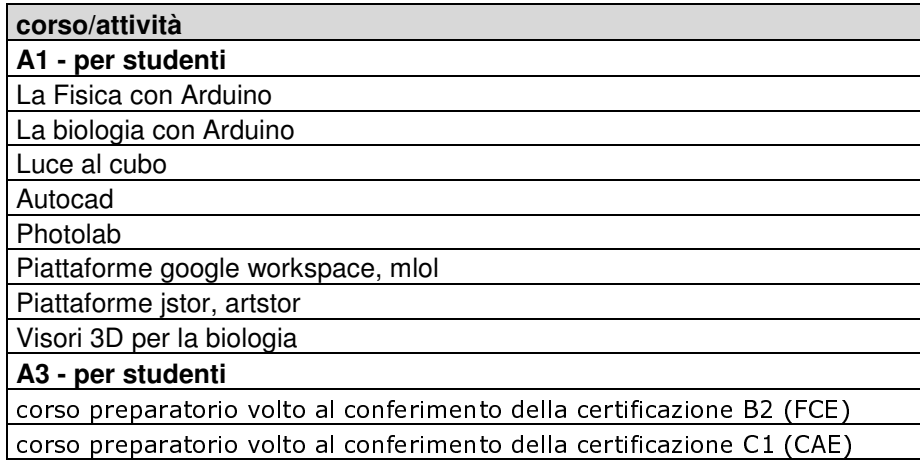

VISTO il Decreto n. 2076 del 19/03/2024 con il quale l'Istituzione Scolastica ha autorizzato l'avvio di una selezione volta a valutare le possibili risorse interne per incarichi individuali come TUTOR D'AULA previsti per la realizzazione dei corsi previsti dal progetto, che possono iniziare dal momento in cui è conferito l'incarico fino ad un termine ultimo del 15 maggio 2025;

VISTO l'Avviso di selezione prot. n. 2083, pubblicato dall'Istituzione Scolastica in data 19/03/2024;

CONSIDERATO che sono pervenute n. 10 candidature da personale dipendente con richieste per 32 edizioni a fronte delle 24 previste dal progetto;

CONSIDERATO che si è proceduto alla valutazione delle candidature pervenute, sulla base dei criteri di selezione di cui all'art. 3 dell'Avviso;

VISTO il verbale della selezione, svolta in data 26/03/2024 acquisito con prot. n. 2323 del 26/03/2024, che riporta altresì la graduatoria dei candidati idonei, sottoscritto dalla Commissione incaricata con Decreto n. 2198, del 22/03/2024;

**CONSIDERATO** che sono risultati essere in posizione idonea ai fini della selezione in graduatoria i seguenti docenti:

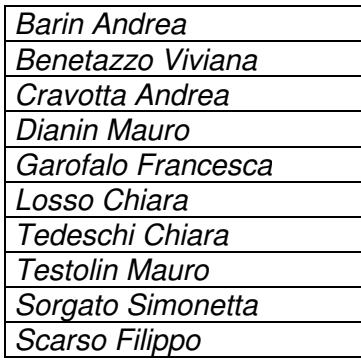

VISTA le dichiarazioni resi dai candidati alla presentazione della domanda di selezione ai sensi dell'art. 47 del D.P.R. n. 445/2000 relativa alla insussistenza di cause di incompatibilità/inconferibilità, o di conflitto di interessi:

CONSIDERATO che i sopracitati docenti risultano essere dipendenti di questo Istituto e dunque si procederà alla stipula con il suddetto soggetto di una Lettera di Incarico;

DATO ATTO che l'Amministrazione di appartenenza ha rilasciato le autorizzazioni previste dalla normativa di riferimento ai fini della sottoscrizione della Lettera di Incarico del Contratto di Lavoro Autonomo:

CONSIDERATO che i docenti sopra citati vengono nominati quali TUTOR D'AULA e sono incaricati dello svolgimento delle attività oggetto del presente Decreto che risultano essere strettamente connesse ed essenziali alla realizzazione del progetto finanziato e funzionalmente vincolate all'effettivo raggiungimento di target e milestone e degli obiettivi finanziari stabiliti nel PNRR;

CONSIDERATO che non è pervenuta alcuna candidatura come tutor d'aula per il corso Visori 3D per la biologia, che sono pervenute complessivamente richieste per 32 edizioni a fronte delle 24 previste dal progetto, che la maggioranza dei corsi verrà attivata nel prossimo anno scolastico, che non è ancora stato definito il calendario dei corsi, che la figura del tutor per i compiti assegnati può essere svolta da docenti che non hanno competenze specifiche, e che la Commissione di valutazione ha proposto di assegnare ad ogni docente richiedente almeno un corso e di demandare al RUP l'individuazione dei specifici tutor assicurando il rispetto della graduatoria e tenendo in considerazione anche le eventuali sovrapposizioni dei corsi e le disponibilità effettive espresse dai docenti al momento della predisposizione del calendario;

CONSIDERATA la necessità di adottare un sistema di contabilità separata (o una codificazione contabile adeguata) e informatizzata per tutte le transazioni relative al progetto per assicurare la tracciabilità dell'utilizzo delle risorse del PNRR:

VISTO l'art. 35, comma 3, lett. a), del Decreto Legislativo n. 165/2001;

VISTO altresì l'art. 19, commi 1 e 2, del Decreto Legislativo n. 33/2013;

VISTO lo schema di Lettera di Incarico allegato al presente Decreto e costituente parte integrante e sostanziale dello stesso:

nell'osservanza delle disposizioni di cui alla Legge del 6 novembre 2012, n. 190, recante «Disposizioni per la prevenzione e la repressione della corruzione e dell'illegalità della Pubblica Amministrazione»,

#### **DECRETA**

Per i motivi espressi nella premessa, che si intendono integralmente richiamati:

 $\blacksquare$  di approvare la graduatoria di cui al verbale del 26/03/2024, acquisito con prot. n. 2023 del 26/03/2024 della Commissione incaricata con Decreto n. 2198. del 22/03/2024:

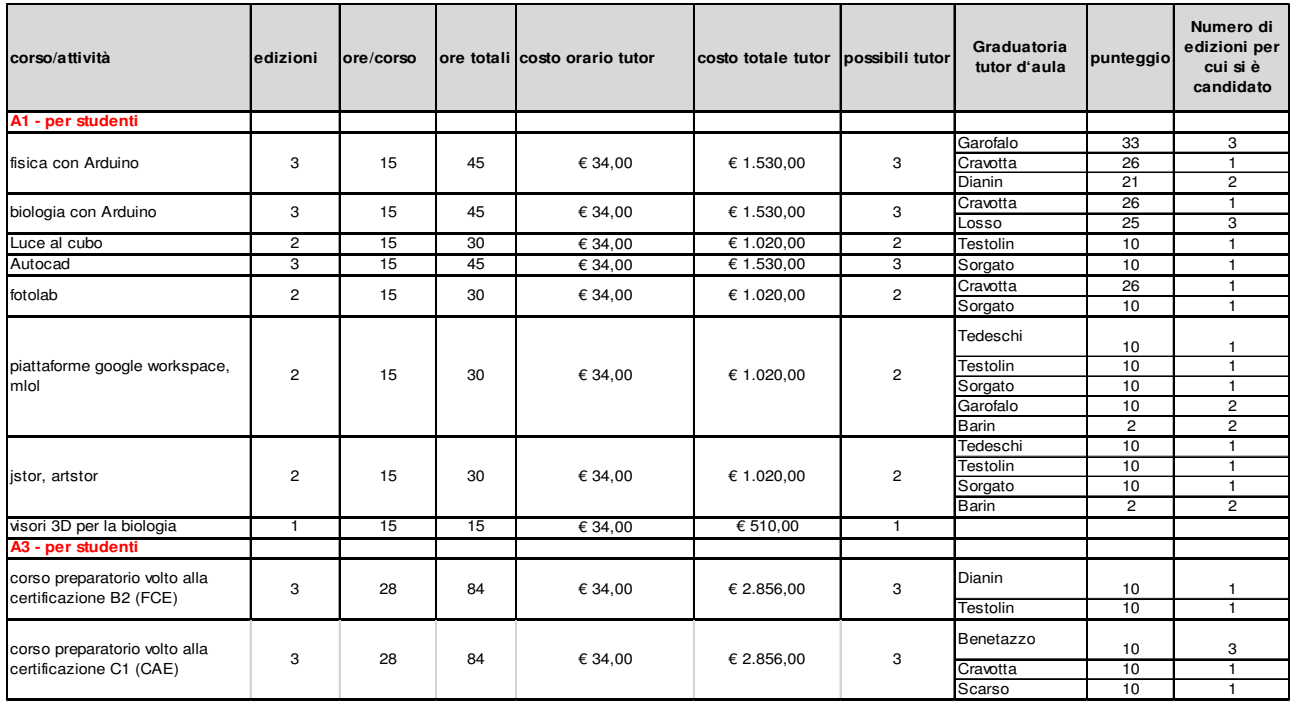

- $\blacksquare$  di assegnare ad ogni docente richiedente almeno un corso e di individuare i specifici tutor assicurando il rispetto della graduatoria e tenendo in considerazione anche le eventuali sovrapposizioni dei corsi e le disponibilità effettive espresse dai docenti al momento della predisposizione del calendario:
- di approvare lo schema della Lettera di Incarico:
- di procedere a sottoscrivere le Lettere di incarico:
- $\blacksquare$  di pubblicare il presente provvedimento sull'albo on line dell'Istituzione Scolastica, nonché nella sezione Amministrazione Trasparente del sito istituzionale, sotto-sezione PNRR DM65/2023 ai sensi della normativa sulla trasparenza sopra richiamata.

# IL DIRIGENTE SCOLASTICO

 . rma diaitale)

## Allegati:

All. A: Schema di Lettera di Incarico.